# 国立劇場の再整備に係る整備計画

令和2年7月14日

一部改定 令和3年3月26日

国立劇場再整備に関する

プロジェクトチーム

本整備計画は、令和2年3月に策定された「国立劇場の再整備に係る整備計 画策定に向けた基本方針」を踏まえ、PFI事業による国立劇場の再整備にあ たって必要となる機能や用途、事業スキーム等を整理するものである。

#### |1. 再整備の基本的な考え方|

伝統芸能の伝承と創造の中核的拠点としての機能をさらに強化し、国内外 の人々の交流を生み出す施設となるよう下記の3つの基本的な考え方を踏ま え、現在の敷地において建て替えにより整備する。

(1) 伝統芸能の伝承と創造に係る機能強化

各芸能に適う舞台環境を整備するとともに、新たな演出や多くの用涂に も対応する技術を取り入れた劇場とする。また、伝統芸能の伝承者等の幅 広い舞台芸術人材を養成する研修機能を充実する。

(2) 文化観光拠点としての機能強化

新たな観客層に足を運んでもらうとともに、伝統芸能の魅力を国内外に 発信するための機能を整備し、皇居周辺見学における学校団体の需要や、 インバウンド層の観光需要を取り込む。

(3) 周辺地域との調和等

景観や、劇場へのアプローチのほか、効果的なオープンスペースの確保 や歩行者にとって快適な空間とするなど周辺環境に配慮し、地域の良好な イメージの継承を図りながら、持続的な発展に貢献する。

### 2. 国立劇場のスペック

劇場のスペックは、これまでの利用形態を勘案したうえで、以下のとおり 伝統芸能の伝承と創造の中核拠点としての機能をさらに強化し、国内外の 人々の交流を生み出す文化観光拠点となるように整備を行う。なお、皇居周 辺の緑豊かな環境や景観等とも調和した、東京都市計画一団地 (霞が関団 地)(以下、「霞が関団地」という。)の性格を損なわない施設とする。

施設のデザインには、国内外の人々を迎え入れ、日本の伝統芸能を世界に 発信する場として、木材活用等により和を感じさせるなど、「日本らしさ」を 取り入れ、風格・品格を備えた施設とする。さらに、感染症への対策など集 客施設としての対応を充実するとともに、障害者、高齢者、子供連れ、外国 人など来場するすべての方が安全で快適に利用できる高水準のユニバーサル デザインを導入する。

(1) 伝統芸能の魅力を適切に表現できる舞台設備

舞台間口及び奥行きの拡張、花道及び文楽舟底の自動化、電動巻上式吊 物機構の導入を行うとともに、各劇場楽屋の狭隘化解消、大道具関連施設 の拡充と防音対策、稽古場の狭隘化解消及び防音・防振対策、可変式プロ セニアム・アーチの導入による新たな演出への対応<sup>1</sup>等を図る。

- (2) 人材養成にかかる機能強化 研修機能の集約、諸室・スペースの拡充を行うとともに、研修室の防 音·防振対策等を図る。
- (3) 展示機能の充実と普及·発信機能の強化

観劇を目的としない人々も利用できるグランド・ロビーの新設、体験型 展示プログラムやイベント等を楽しむための回遊性のある機能の配置、見 て・聞いて・触って楽しむ体験型展示施設の拡充、講義やワークショップ のためのレクチャー室の拡充、舞台裏を見学できるツアー動線の新設、短 時間で観劇体験ができるイベントスペースの新設を行うとともに、ICT の活用等による新たな鑑賞環境の創出に向けた機能強化等を図る。

(4) レストラン、カフェ、ショップの整備

観劇を目的としない人々も利用できるレストラン・ショップ等をグラン ド・ロビーに接して配置し、レストラン、ショップ等の魅力向上等を図る。

<sup>1</sup> 可変式プロセニアム・アーチ…プロセニアム・アーチは観客席からみて舞台を額縁の ように区切る構造物であり、可変式にすることによって高さ等の調製が可能となる。

(5) 皇居周辺の文化施設との連携

皇居外苑、三の丸尚蔵館、東京国立近代美術館等の皇居周辺の文化施設と の連携を深め、国会前庭に整備が予定されている新たな国立公文書館とと もに皇居沿いの文化観光拠点としてその役割を果たす。

### |3. 民間収益施設の導入の考え方、PFⅠ事業スキーム|

- (1) 民間収益施設の導入の考え方
	- 施設整備及び維持管理・運営を一体でPFI事業に位置付けたうえで、 PFI事業の付帯事業として定期借地権等を活用した民間収益施設の設置 を前提に進める。なお、民間収益施設は、緑豊かな環境を有する皇居周辺 であること、半蔵門等の商業・業務地区に隣接する地域であることなどの 立地条件を最大限に活用した施設とし、具体的な施設用途としては、文化 観光に資するホテルに加え、事務所、レストランやカフェ、売店等を想定 する。
- (2) PFI事業の業務範囲

施設整備業務のほか、建築物及び一般的な設備機械の維持管理業務や劇 場運営業務の一部(公演の本体業務及びその付随業務以外)を含め、BT O方式·サービス購入型を前提に進める。

(3) コスト、PFI事業の事業期間

PFI事業費の平準化による年度負担額の抑制及び民間事業者のリスク 負担軽減とのバランス等について引き続き検討を進めるとともに、マーケ ットサウンディングの結果や市場の動向等を踏まえて事業期間を設定する。

# │4. 今後の進め方、スケジュール│

- (1) 今後の進め方
- ア. 基本的な仕様・面積

文化庁は文化観光拠点としての機能強化のため観光庁と連携し、併せ て、伝統芸能の伝承と創造等の観点から劇場の機能・運営に関する有識者 会議を設置し、実演家や芸術団体等多方面にわたる関係者の意見を聞きな がら、国立劇場再整備が真にわが国の文化政策に資するものとなるよう、 各団体から寄せられる意見を踏まえ、仕様・面積について検証・調整を行 う。

イ. PFIスキーム

民間収益施設を含めた施設計画については、「今後の霞が関地区の整備· 活用のあり方(平成20年6月 社会資本整備審議会答申)」の趣旨を踏ま えつつ、東京都景観条例及び千代田区景観まちづくり条例等に沿うように するとともに、皇居周辺の景観及び隣接地への配慮、緑化などの周辺環境 との調和等、地区の特性を踏まえたまちづくりに資するよう関係機関と引 き続き調整及び協議を進める。

なお、民間収益事業の実施条件や事業期間等については引き続き検討を 進めるとともに、文化庁において財源を検討する。

ウ. その他

近接する隼町換気所の配置・景観及び永田町駅・半蔵門駅からのアプロ ーチの改善・景観整備について、関係機関等と協議を進める。

また、霞が関団地に係る都市計画について、東京都等の関係機関等と連 携し必要な調整を進める。

(2) スケジュール

再整備後の再開場時期は、整備計画の策定後の概ね10年後(令和11 年度)を目指す。なお、再整備に伴う休館期間は、実演家の技芸や公演制 作の技術等を途切れなく伝承するため可能な限り短縮を図る。

なお、本整備計画は、今後の検討状況を踏まえ、必要に応じ改定を行う ものとする。

- 令和3年度 実施方針概略の策定
- 令和3年度 実施方針の公表、特定事業の選定・公表
- 令和4年度 入札手続き~契約締結
- 令和5年度秋頃~ 現国立劇場施設の休館
- 令和11年度 再開場

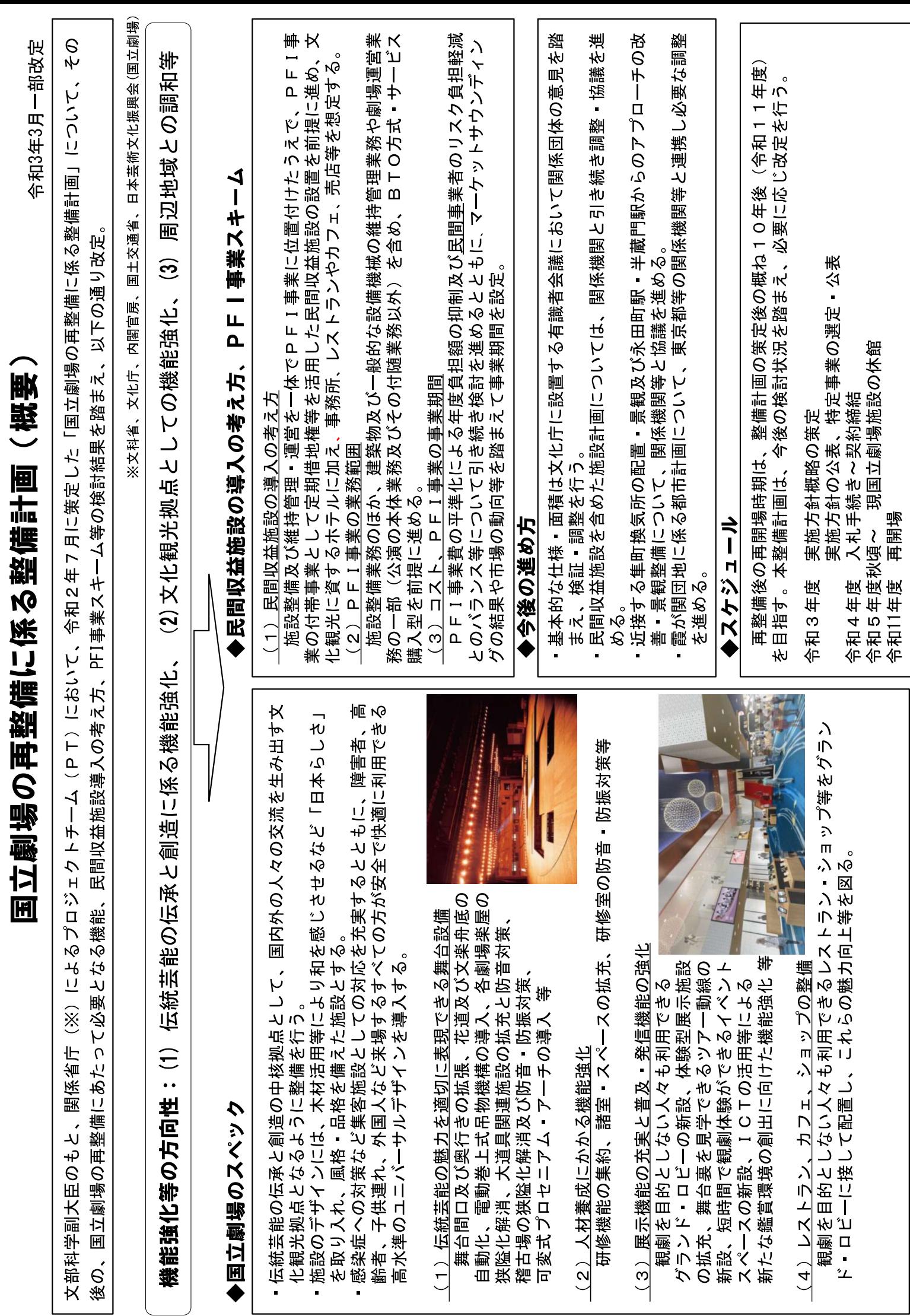